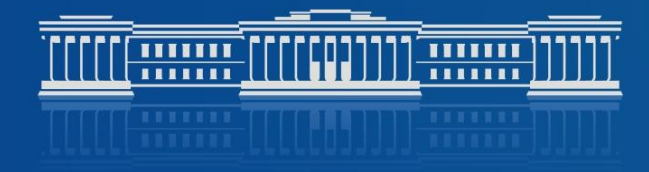

1222222222222222

## КАЗАНСКИЙ (ПРИВОЛЖСКИЙ) ФЕДЕРАЛЬНЫЙ УНИВЕРСИТЕТ

# **Реферативные базы данных: выбор исследователя на основе Web of Science и Scopus**

**Лексина Юлия Анатольевна**, заместитель директора Научной библиотеки им. Н. И. Лобачевского КФУ

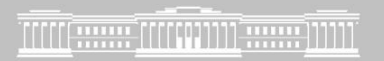

- Один из критериев оценки вуза в целом и отдельного ученого в частности – количество цитирований его публикаций в международных научных изданиях.
- Показатели цитирования определяются при помощи специальных баз данных, одной из которых является Scopus.

## Есть и другие базы данных, определяющие показатели цитирования:

- РИНЦ библиографическая база данных научных публикаций прежде всего российских ученых
- Google Scholar бесплатная поисковая система, которая индексирует тексты научных публикаций всех форматов и дисциплин, включает в себя большинство рецензируемых онлайн журналов Европы и Америки крупнейших научных издательств.
- Web of Science аналитическая и цитатная база данных журнальных статей, одна из наиболее авторитетнейших в мире

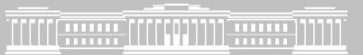

# Web of Science и Scopus - это

- Мощные аналитические инструменты для анализа публикаций
	- Механизм отслеживания публикаций и их цитирований по всем областям знания
	- Возможность формировать свою стратегию исследования
	- Проведение библиометрических (наукометрических) измерений
- Обширные библиографические базы данных (возможность их использования для поиска публикации по тематике исследования и т.п.)

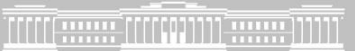

## Web of Science (WoS) и Scopus общее и особенное

• Scopus – база данных компании Elsevier

(http://www.scopus.com), WoS – база данных компании *Thomson Reuters*, размещена на платформе *Web of Knowledge* (http://www.webofknowledge.com)

- Реферативные базы данных (т. е. не содержат полных текстов статей, но настроены таким образом, что возможен быстрый переход к полному тексту публикации, если она находится в открытом доступе или входит в подписку КФУ)
- Доступ только по подписке

ГЛАВНАЯ \ 0Б УНИВЕРСИТЕТЕ \ СТРУКТУРА УНИВЕРСИТЕТА \ НАУЧНАЯ БИБЛИОТЕКА ИМ. Н.И. ЛОБАЧЕВСКОГО

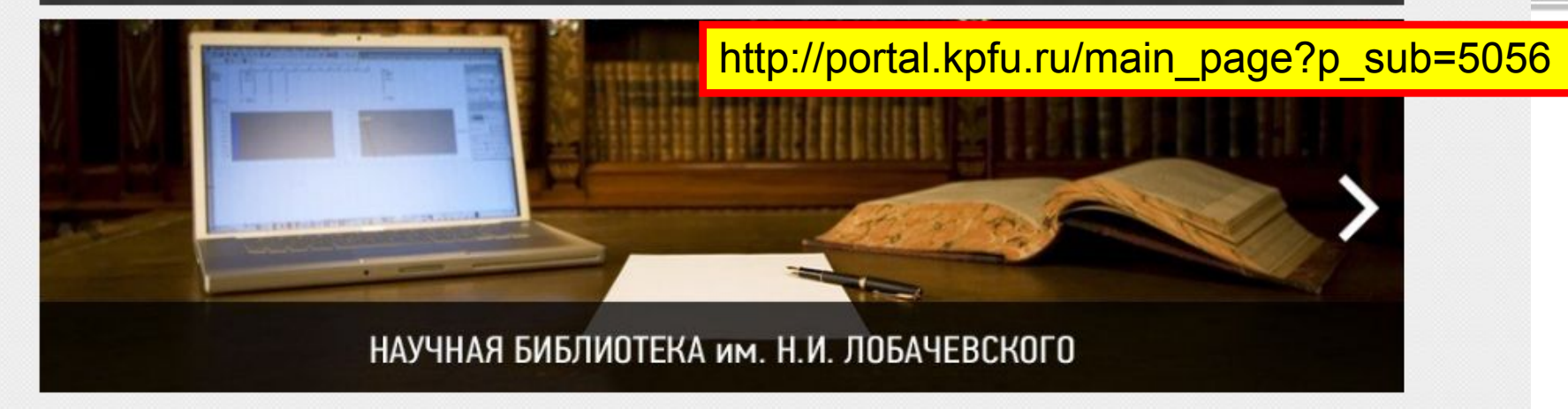

### Уважаемые посетители, приветствуем Вас на сайте Научной библиотеки им. Н. И. Лобачевского!

#### Единый поиск по электронным ресурсам

Введите поисковый запрос

Поиск

• Ключевое слово С Название С Автор

Наша библиотека, обладая почти 6-миллионным фондом, входит в число крупнейших библиотек России. Информация обо всех изданиях отражена в традиционных каталогах, более 1 млн. 200 тыс. записей содержит электронный каталог. На его основе можно сделать удаленный заказ изданий, находящихся в книгохранении нового здания библиотеки. Служба электронной доставки документов позволяет заказать статьи из журналов, отсутствующих в библиотеке. Через сайт библиотеки можно также поработать со сводным электронным каталогом 15 ведущих библиотек Казани, воспользоваться услугами виртуальной справочной службы, посмотреть виртуальные выставки и обзоры. Казанский федеральный үниверситет регүлярно приобретает доступ к <u>электронным</u> ресурсам ведущих зарубежных и отечественных издательств и агрегаторов

**DEE** 

 $\frac{1}{2}$ 

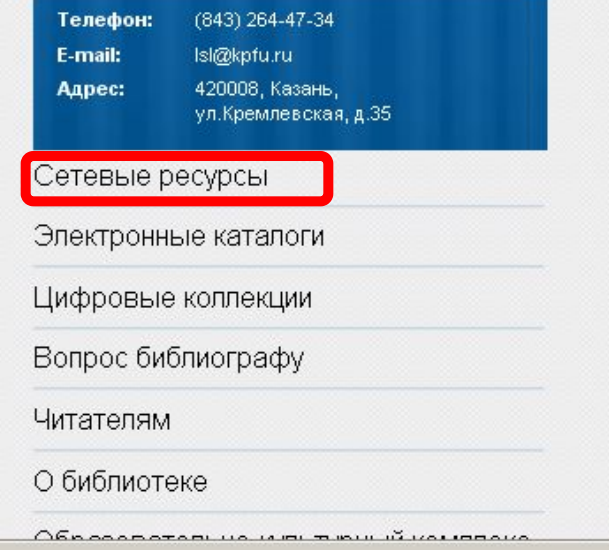

r=F

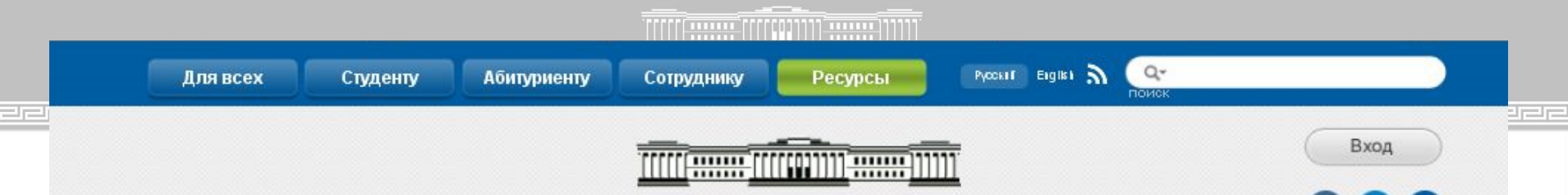

### КАЗАНСКИЙ (ПРИВОЛЖСКИЙ) ФЕДЕРАЛЬНЫЙ УНИВЕРСИТЕТ

ГЛАВНАЯ \ 0Б УНИВЕРСИТЕТЕ \ СТРУКТУРА УНИВЕРСИТЕТА \ НАУЧНАЯ БИБЛИОТЕКА ИМ. Н.И. ЛОБАЧЕВСКОГО \ СЕТЕВЫЕ РЕСУРСЫ

### Сетевые ресурсы

#### Внимание!

Убедительно просим вас неукоснительно соблюдать правила пользования информационными ресурсами, доступ к которым получает Казанский университет. Эти правила регулируются Лицензионными Соглашениями, которые подписывает Казанский университет, гарантируя тем самым соблюдение норм авторского права на интеллектуальную собственность.

#### Напоминаем вам:

1. запрещается сплошное копирование, т. е. скачивание номеров журнала целиком 2. запрещается использование программных средств (FlashGet, WebDownloader и т.п.)

для копирования

Владельцы ресурсов строго следят за соблюдением Соглашений.

Доступ к подписным ресурсам с компьютеров университета - свободный (кроме БД диссертаций РГБ). Вне сети университета - доступ к ресурсам по логину и паролю (только для сотрудников КФУ).

Инструкция по работе с электронными ресурсами вне сети КФУ (удаленный доступ) Инструкция по настройке браузера для доступа к ресурсам вне сети университета

Российские сетевые ресурсы

Зарубежные сетевые ресурсы

Ресурсы в тестовом доступе

Поисковые системы

Семинары

Индекс цитирования

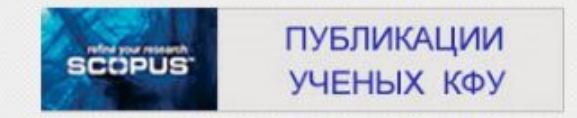

 $\mathbf{m}$   $(2)$ 

### **ЗАРУБЕЖНЫЕ СЕТЕВЫЕ РЕСУРСЫ**

American Chemical Society (ACS) - журналы по химии и смежным отраслям.

American Institute of Physics (AIP) - журналы по физике и смежным отраслям.

American Physical Society (APS) - журналы по физике и смежным отраслям.

**Annual Reviews** - издания по биомедицине, наукам о жизни, физическим наукам, социальным наукам (без экономики).

Association for Computing Machinery (ACM) - полнотекстовые ресурсы по вычислительной технике, математике и инженерным наукам.

Beilstein Journal of Organic Chemistry (BJOC) - журнал по органической химии.

**Cambridge University Press** - журналы издательства Кембриджского университета по всем отраслям знания.

**Cell Press** - архивы журналов по вопросам биологии, биохимии и медицины.

**Computers & Applied Sciences Complete (CASC)** - база данных по прикладным наукам в сфере компьютерных технологий.

**Ebrary** - полнотекстовая электронная библиотека, содержащая более 70 000 монографий ведущих научных издательств мира

Scopus - крупнейшая в мире реферативная база научной информации, индексирующая более 17 000 наименований журналов.

**SPIE Digital Library** - международный ресурс в области оптики, фотоники, воспроизведения изображений.

Springer электронные ресурсы издательства «Springer» по естественным, точным, техническим, прикладным и социальным наукам. Доступны книги и книжные серии, журналы, протоколы лабораторных исследований, коллекция изображений, база данных по материаловедению.

Taylor&Francis - более 1000 журналов по всем отраслям знания.

The Beilstein Journal of Nanotechnology - международный рецензируемый журнал по проблемам нанотехнологий.

The New England Journal of Medicine - медицинский рецензируемый научный журнал.

Theses Canada - архив диссертаций Канады.

Thieme - журналы по проблемам фармакологии, органической химии, органического синтеза

United State Patent and Trademark Office (USPTO) - полные тексты патентов в американской патентной базе.

Web of Science - аналитическая и цитатная база данных журнальных статей.

Книги

Журналы

Диссертации

Патенты

Реферативные и библиографические базы данных

Ресурсы смешанного содержания

## Настройка браузера для

## والمرام لمرام لمرام لمرام لمرامات удаленного доступа вне сети

## **УНИВЕРСИТЕТА**

Доброе время суток 94.180.236.180!

Для доступа к электронному ресурсу через прокси-сервер университета вам необходимо указать браузеру URL автоматической настройки сервиса прокси. Скопируйте следующую строку и вставьте в поле настроек браузера:

http://libress.kpfu.ru/wpad.dat

B 6paysepe Internet Explorer:

Сервис -> Свойства обозревателя -> Подключения -> Настройка сети поставьте галочку напротив опции "Использовать сценарий автоматической настройки" и в поле "Адрес" впишите http://libress.kpfu.ru/wpad.dat

B браузере Opera:

Настройки -> Дополнительно -> Сеть -> Прокси-серверы поставьте галочку напротив опции "Автоматическая конфигурация прокси-сервера" и в поле "Адрес" впишите http://libress.kpfu.ru/wpad.dat

В браузере Firefox:

Инструменты (Правка) -> Настройки -> Дополнительные -> Сеть -> Соединение (Настроить) поставьте галочку напротив "URL автоматической настройки сервиса прокси" и в поле ниже впишите http:// libress.kpfu.ru/wpad.dat

B 6paysepe Google Chrome:

Откройте новую вкладку, введите в адресную строку chrome: //chrome/settings/ Нажмите "Показать дополнительные настройки", Сеть -> Изменить настройки прокси-сервера поставим галочку напротив опции "Использовать следующий URL настройки прокси" и в поле рядом впишем http://libress.kpfu.ru/wpad.dat

"Officerati" itali i polazo ilati i isotoplacia (ia isono ila

### **TITTE SERVICE OF THE PARTIES**

## **Авторизация при удаленном**

## ДОСТУПЕ

### ЗАРУБЕЖНЫЕ СЕТЕВЫЕ РЕСУРСЫ

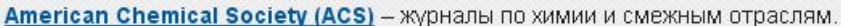

American Institute of Physics (AIP) - журналы по физике и смежным отраслям.

American Physical Society (APS) - журналы по физике и смежным отраслям.

Annual Reviews - издания по биомедицине, наукам о жизни, физическим наукам, социальным наукам (без экономики). Association for Computing Machinery (ACM) - полнотекстовые ресурсы по

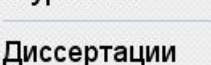

Патенты

Журналы

Книги

Реферативные и библиографические

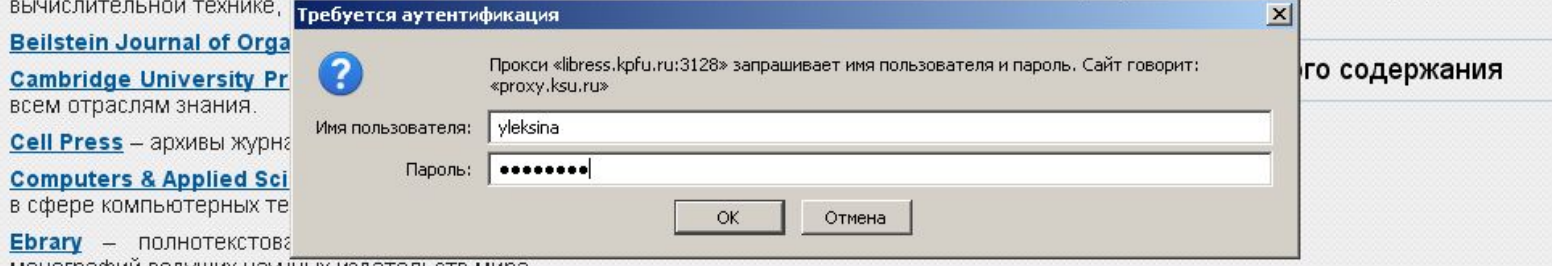

монографий ведущих научных издательств мира

Elektronische Dissertationen der Ruhr-Universität - диссертации Библиотеки Рурского университета (Германия).

Elsevier (Science Direct) - 23 предметные коллекции журналов издательства «Elsevier» по всем отраслям знаний.

INSPEC - реферативная база данных по физике и техническим наукам.

Institute of Physics (IOP) - журналы по физике, астрономии, прикладной математике и др.

Journal Citation Reports - аналитический модуль по 10 000 наиболее авторитетным журналам.

Journal of the Physical Society of Japan (JPSJ) - журнал по физике

JSTOR - архивные коллекции журналов более чем по 15 дисциплинам, в т. ч. по истории, философии, социологии, политологии, языку и литературе, математике, статистике.

JSTOR Plant Science - более 800 000 гербарных образцов растений, рисунков, изображений, писем и сопутствующих материалов.

**MEDLINE** - библиографическая база статей по медицине и смежным наукам.

2020-Calculate

<u> FIFTH TIME TIME TIME THE THEFT TIME T</u>

КАЗАНСКИЙ ФЕДЕРАЛЬНЫЙ УНИВЕРСИТЕТ

## Web of Science (WoS) и Scopus общее и особенное Главная особенность этих баз данных – это контент

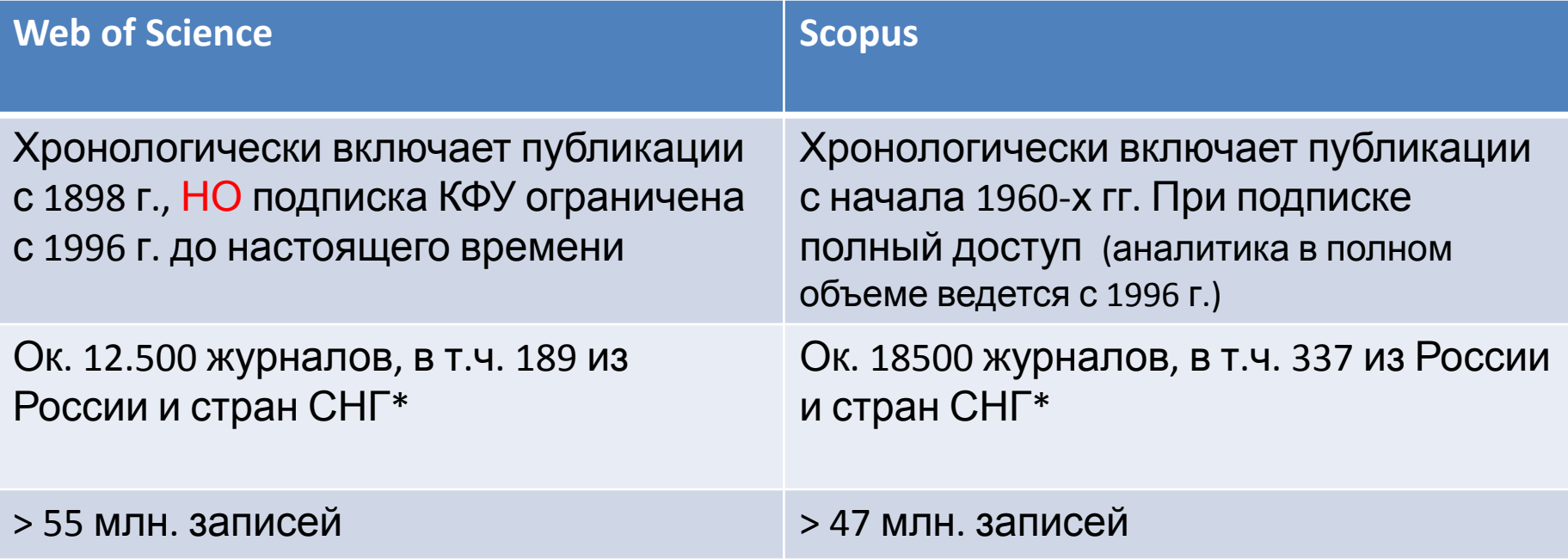

\*Всего в WoS и Scopus в настоящее время индексируется 365 журналов РФ и СНГ

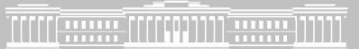

## Распределение публикаций в Wos и Scopus по областям знания

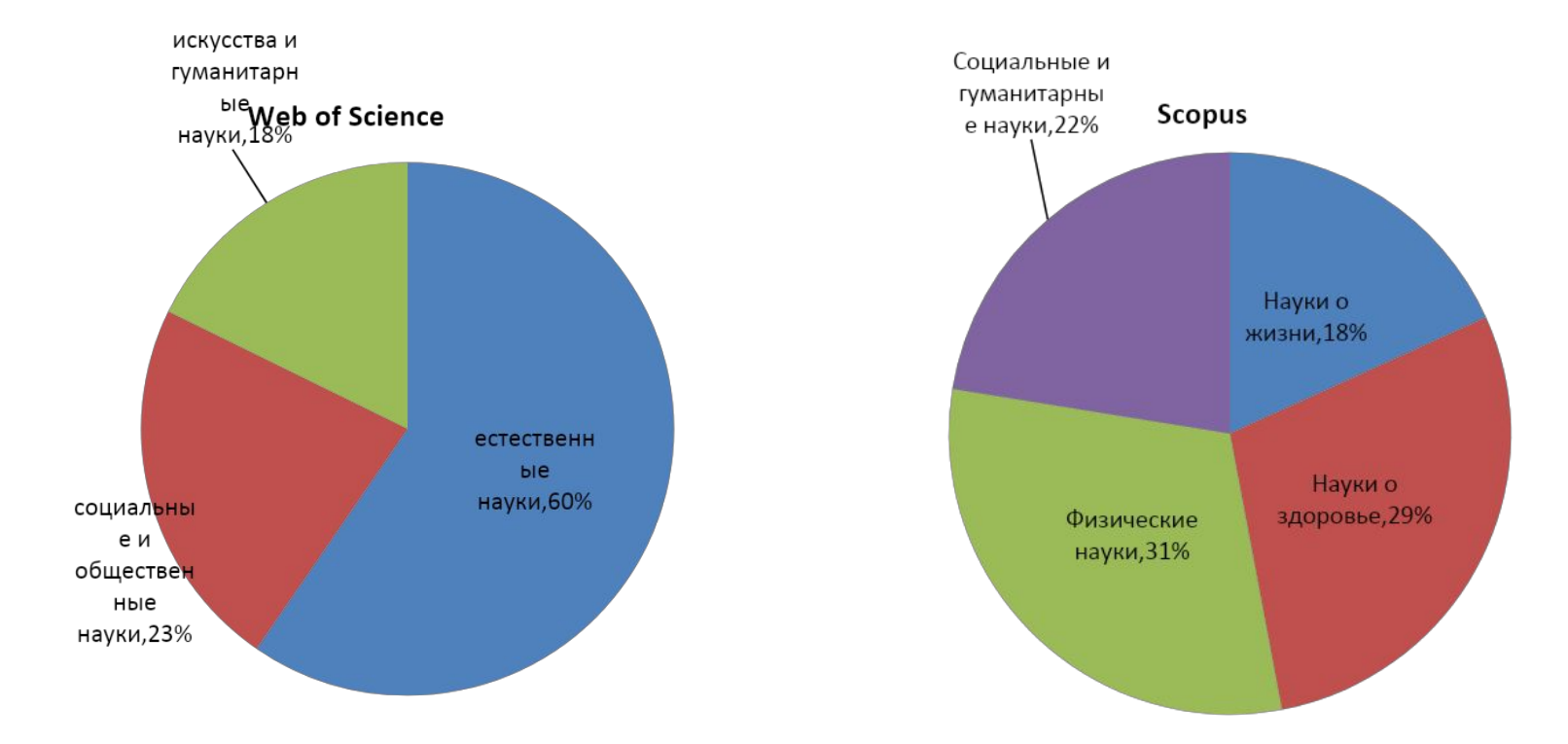

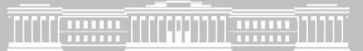

sebesebesebesebesebes

## Результат поиска в базах данных WoS и Scopus

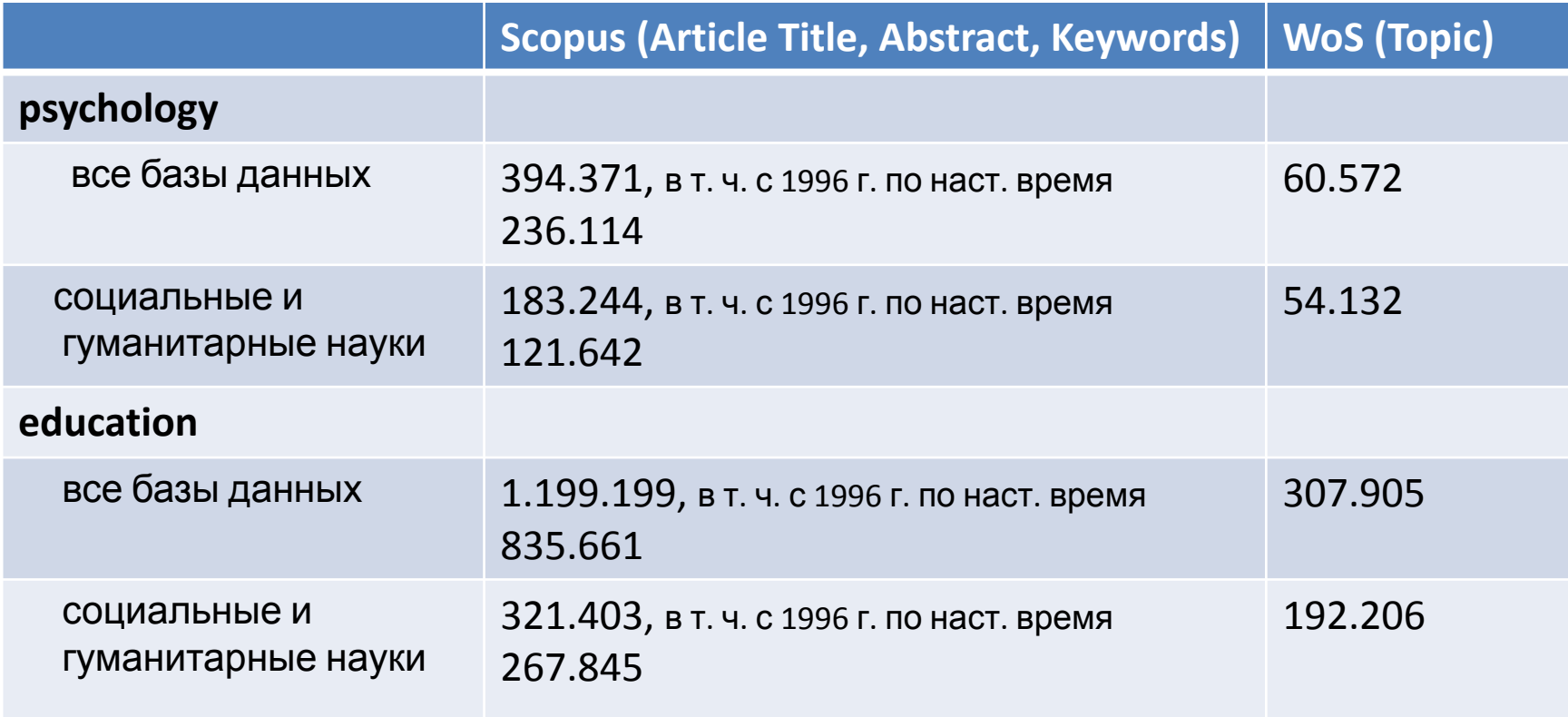

### TITTERRARE TITTENTITI RARE TITTI

-11-

## Аналитические возможности WoS и Scopus

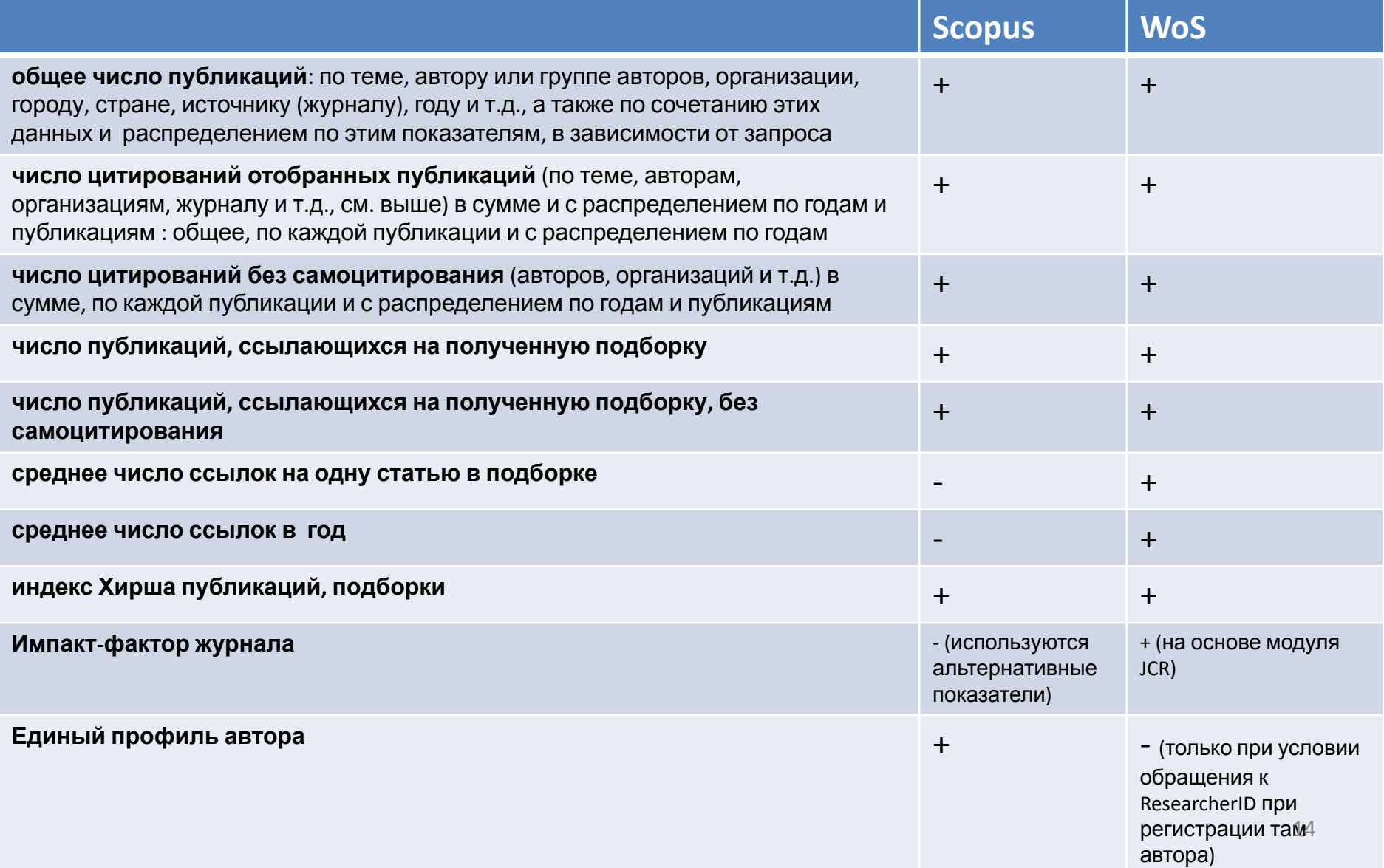

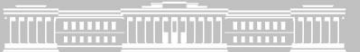

## Основные наукометрические показатели

- **• показатели качества журналов**, вычисляемые по данным о цитируемости их статей, позволяющие ранжировать журналы по предметным областям и определять качество научных публикаций страны, организации, авторов в зависимости от полученных с применением этих показателей оценок публикаций
- **• показатели публикационной деятельности** ученого, организации, области знаний

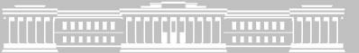

## Показатели и инструменты для анализа журналов

- **• «импакт-фактор»** (ИФ) журнала, вычисляемый по данным WoS, обновляемый ежегодно и публикуемый в аналитическом инструменте к WoS (приложении) Journal Citation Reports (JCR);
- **• SNIP** (Source-Normalized Impact per Paper, Moed H. F.) показатель, рассчитываемый на основе данных БД Scopus;
- **• SJR** (SCIMago Journal Ranking) также показатель, рассчитываемый на основе БД Scopus.

Показатели **SNIP** и **SJR** ежегодно публикуются на открытом сайте SCimago Journals Ranking **(http://www.scimagojr.com**) в системе анализа журналов, включаемых в Scopus

## Impact-Factor

- Импакт-фактор (**Impact-Factor**, фактор влияния), наиболее широко применяемый показатель качества опублиќованных в журналах результатов научных исследований\
- Предложен создателем Института научной информации США Ю. Гарфилдом в середине ХХ в.
- Рассчитывается на основе статистической обработки публикаций в журналах естественнонаучной и общественно-научной тематики, включаемых в базы данных Web of Science (Science Citation Index (SCI) и Social Science Citation Index (SSCI)).
- Для гуманитарных журналов, входящих в БД Art and Humanities Citation Index (A&HCI) импакт-фактор не рассчитывается
- Получаемые в результате расчетов численные показатели импактфакторов журналов ежегодно публикуются в базе данных **Journal Citation Reports**.

## **В JCR за 2012 год включено 336 журналов по проблемам образования и 559, связанных с психологией**

Средний Импакт-фактор журналов по психологии составляет от 0,3 до 1,9, по проблемам образования – 0,6-0,9

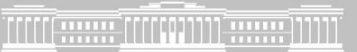

## SJR – SCImago Journal Ranking по данным Scopus

- **• рейтинг журналов**, учитывающий не только общее количество цитирований, но и взвешенные показатели цитирований по годам и качественные показатели, такие как **авторитетность ссылок** – вес ссылки в журнале Nature на статью в журнале «А» будет отличаться от веса ссылки на ту же статью в журнале «Вестник N-ского университета»
- в целом SJR подобен импакт-фактору, привлекает более широким спектром журналов и полностью открытым характером — публикацией в свободном доступе в интернете (**http://www.scimagojr.com**)

## **SNIP**

## **(Source-Normalized Impact per Paper)**

• Учитывает уровень цитирований в каждой научной области, поэтому может быть использован для сравнения публикаций в разных научных направлениях.

Основные особенности расчета;

- учитываются ссылки, сделанные в текущем году, на статьи, вышедшие в течение трех предыдущих лет;
- вводится специальное определение «индивидуальной области науки» для журнала, или «окружения журнала»: все статьи, опубликованные в текущем году (в любом издании), которые хотя бы однажды цитировали выпуски журнала, вышедшие за последние десять лет;
- для определения потенциала цитирования (средняя «длина» списков цитируемой литературы в статьях «окружения») подсчитывается среднее число ссылок в статьях, составляющих «окружение журнала». Но учитываются только те ссылки, которые:
- а) ведут на статьи, вышедшие в течение трех предыдущих лет; б) ведут на статьи, имеющиеся в базе данных, по которой идет расчет.
- Показатель разработан в Лейденском университете профессором Х. Ф. Моэдом (Moed H. F)..

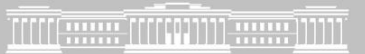

## **Показатели публикационной деятельности**

- Индекс Хирша
- Среднее число цитирований публикаций автора, организации, на статью в журнале

# Индекс Хирша *(h-index)*

- Предложен в 2005 г. американским физиком **Хорхе Хиршем** из университета Сан-Диего, Калифорния
- *h-index* становится самой популярной метрикой для оценки эффективности работы ученых на основе цитируемости их статей
- *«Учёный имеет индекс h, если h из его Np статей цитируются как минимум h раз каждая, в то время как оставшиеся (Np – h) статей цитируются не более чем h раз каждая.»*
- Рассчитывается на любую подборку публикаций, в т.ч. для журналов, организаций и т.п.
- **!!!** В разных базах данных индекс Хирша может быть разным: Salmi, Jamil (Scopus – 9 публикаций, h-index 1; WoS – 11 публикаций, h-index 1; GoogleScholar – 98 публикаций, h-index 21)

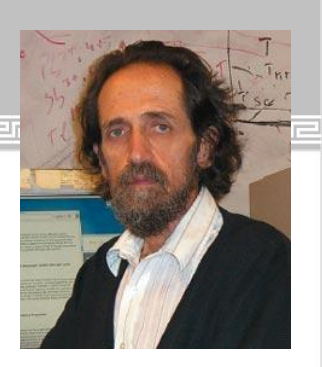

## **Средняя цитируемость публикаций**

• общее количество ссылок на статьи ученого (организации, страны) , деленное на общее количество статей. Средняя цитируемость может определяться по любой подборке, полученной по основного массиву WoS или в Scopus. В WoS 'рассчитывается автоматически по каждой выдаче и приводится в «Обзоре цитирования».

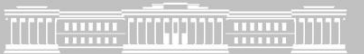

## Аналитические инструменты на основе WOS и SCOPUS

• InCites и SciVal Spotlight — мощные инструменты планирования научной деятельности и анализа ее эффективности (доступны только по отдельной подписке)

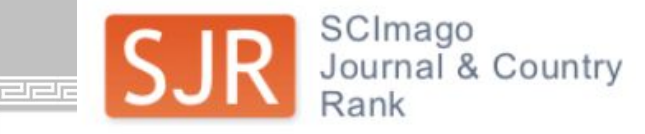

#### Home

Journal Rankings

Journal Search

**Country Rankings** 

**Country Search** 

Compare

**Map Generator** 

Help

**About Us** 

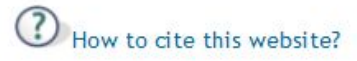

### Follow us:

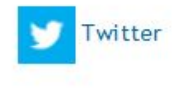

SJR is developed by:

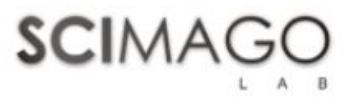

### **Science Analysis**

The SCImago Journal & Country Rank is a portal that includes the journals and country scientific indicators developed from the information contained in the Scopus® database (Elsevier B.V.). These indicators can be used to assess and analyze scientific domains.

This platform takes its name from the SCImago Journal Rank (SJR) indicator in developed by SCI mago from the widely known algorithm Google PageRank™. This indicator shows the visibility of the journals contained in the Scopus® database from 1996.

Read more about us >

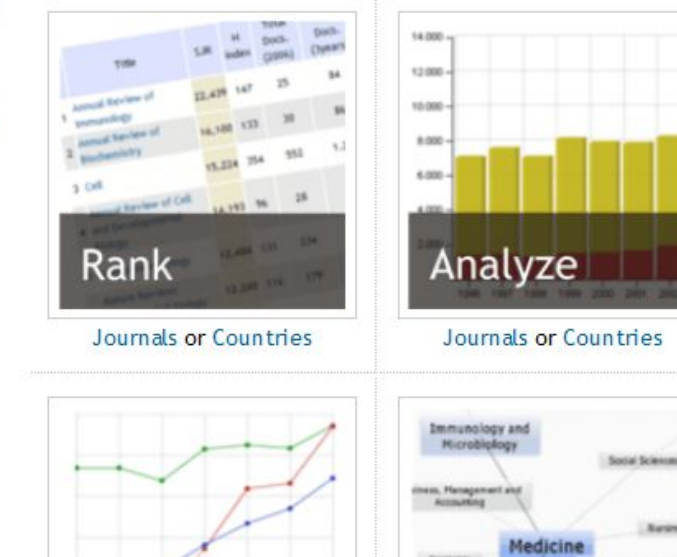

## EST MODUS IN REBUS http://scimagojr.com/

### SCImago on Media

October 18, 2013

La UAEH... extraviada

#### October 17, 2013

USP, Unesp e Unicamp disponibilizam produção científica na internet

#### October 17, 2013

Las revistas españolas de psicología en el ránking **SJR** 

October 17, 2013

The University of São Paulo Review

#### October 17, 2013

La Universidad CEU Cardenal Herrera, entre las cuatro primeras universidades privadas españolas en los rankings de investigación

#### October 16, 2013

USP, Unesp e Unicamp disponibilizam produção científica na internet

#### October 16, 2013

Ranking of unis is 'bad science', says Simon Marginson

### October 16, 2013

Fontes e recursos para auxílio dos pesquisadores da FEAUSP nas publicações de artigos em periódicos internacionais

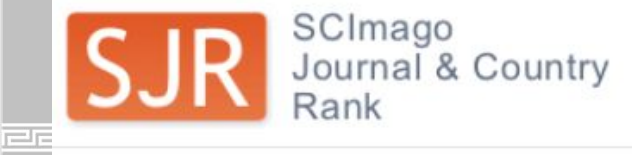

### EST MODUS IN REBUS

Horatio (Satire 1,1,106

#### Home

## **Journal Rankings**

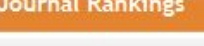

**Journal Search** 

**Country Rankings** 

**Country Search** 

Compare

**Map Generator** 

Help

#### **About Us**

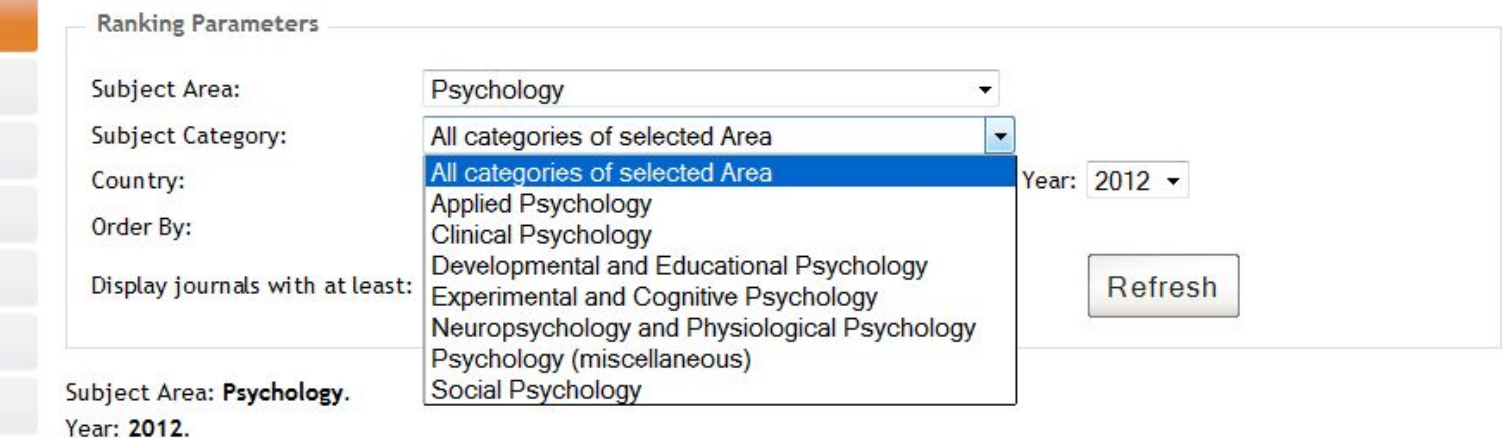

Download data in MS Excel format (158 Kb)

1 - 50 of 717 << First | < Previous | Next > | Last >>

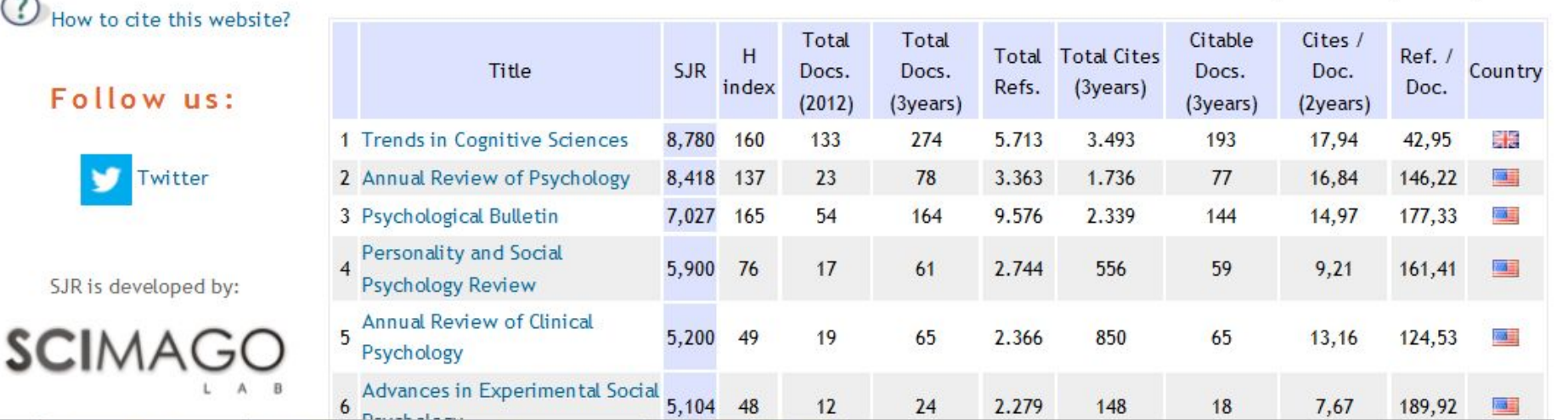

## http://elsevierscience.ru/products/scopus/

**ПАРТНЕРЫ ГЛАВНАЯ** O HAC **ПРОДУКТЫ МЕРОПРИЯТИЯ КОНТАКТЫ**  $\mathcal{E}$ **TREAXYS ScienceDirect Scopus** Главная < Продукты **B + 9 8 B Scopus** Руководство пользователя (7133 Kb) **BAЖHO** Крупнейшая в мире база данных рефератов и цитирования для Руководителей Scopus (www.scopus.com) представляет собой крупнейшую в мире единую реферативную базу данных, которая индексирует более 18000 наименований научно-технических и медицинских журналов примерно 5,000 международных издательств. Ежедневно обновляемая база данных Scopus включает записи вплоть до пля Исследователей первого тома, первого выпуска журналов ведущих научных издательств. Она обеспечивает непревзойденную поддержку в поиске научных публикаций и предлагает ссылки на все вышедшие рефераты из обширного объема доступных статей. для Библиотек Разработчикам, отвечающим за информационное наполнение, пришлось оценить огромное количество источников, чтобы гарантировать отражение научной литературы самого высокого качества, включая публикации в открытом доступе (Open Access), труды научных конференций, а также материалы, доступные только в электронной форме. Поисковая система Scopus также предлагает Research Performance Measurement (RPM) — средства контроля эффективности исследований, которые помогают оценивать авторов, **MENDELEY** направления в исследованиях и журналы. ваш бесплатный Сегодня данные из Scopus признаны Минобрнауки РФ в качестве критериев общероссийской системы

 $\,<$ 

На представленном портале можно также ознакомиться с требованиями и порядком представления журналов в Scopus и списком российских журналов, индексируемых Scopus (на 17.10.2013 по состоянию на август 2013 г.).

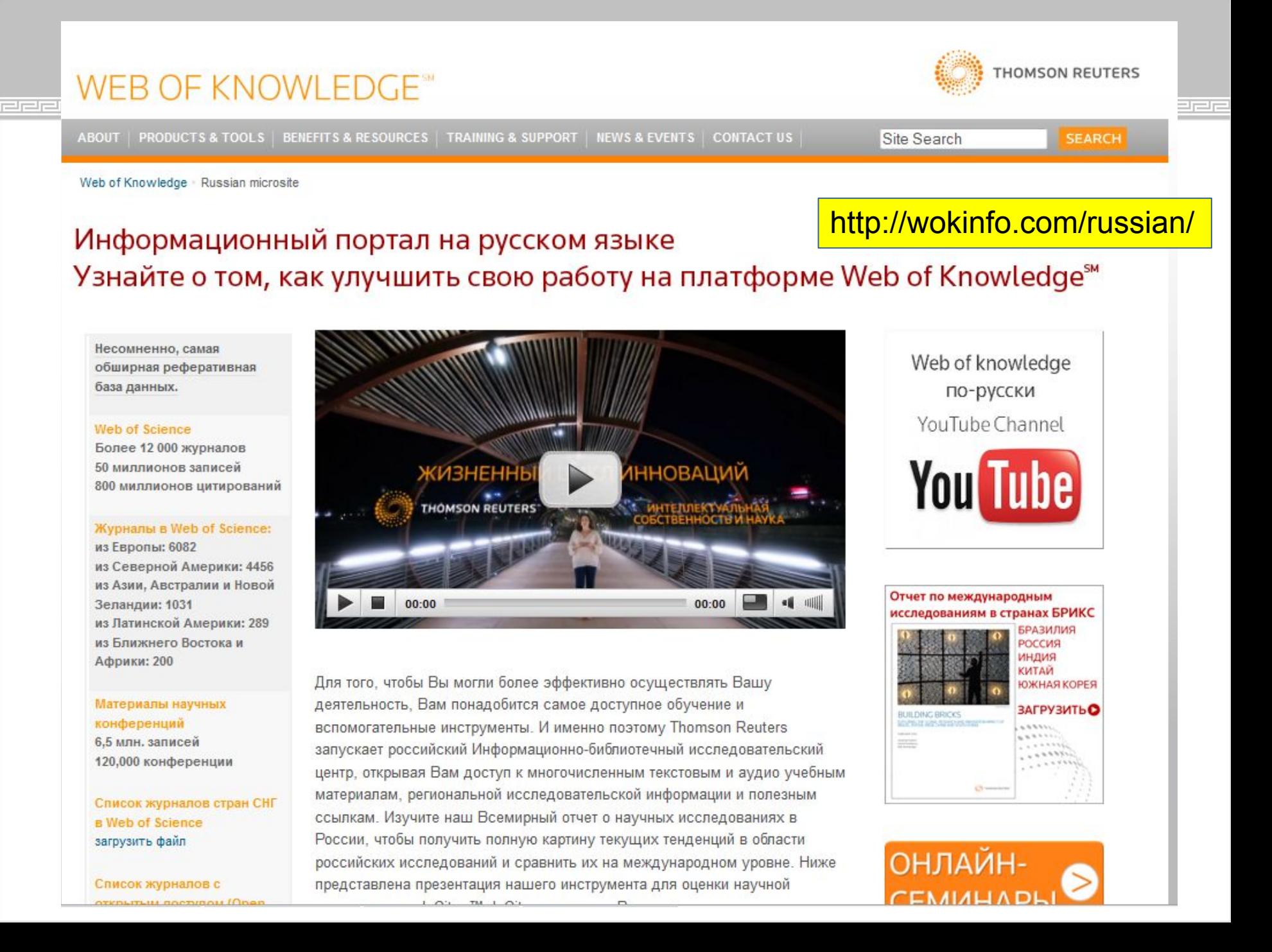

## TIME **HANGE THE CONTINUE WHEN THE T**

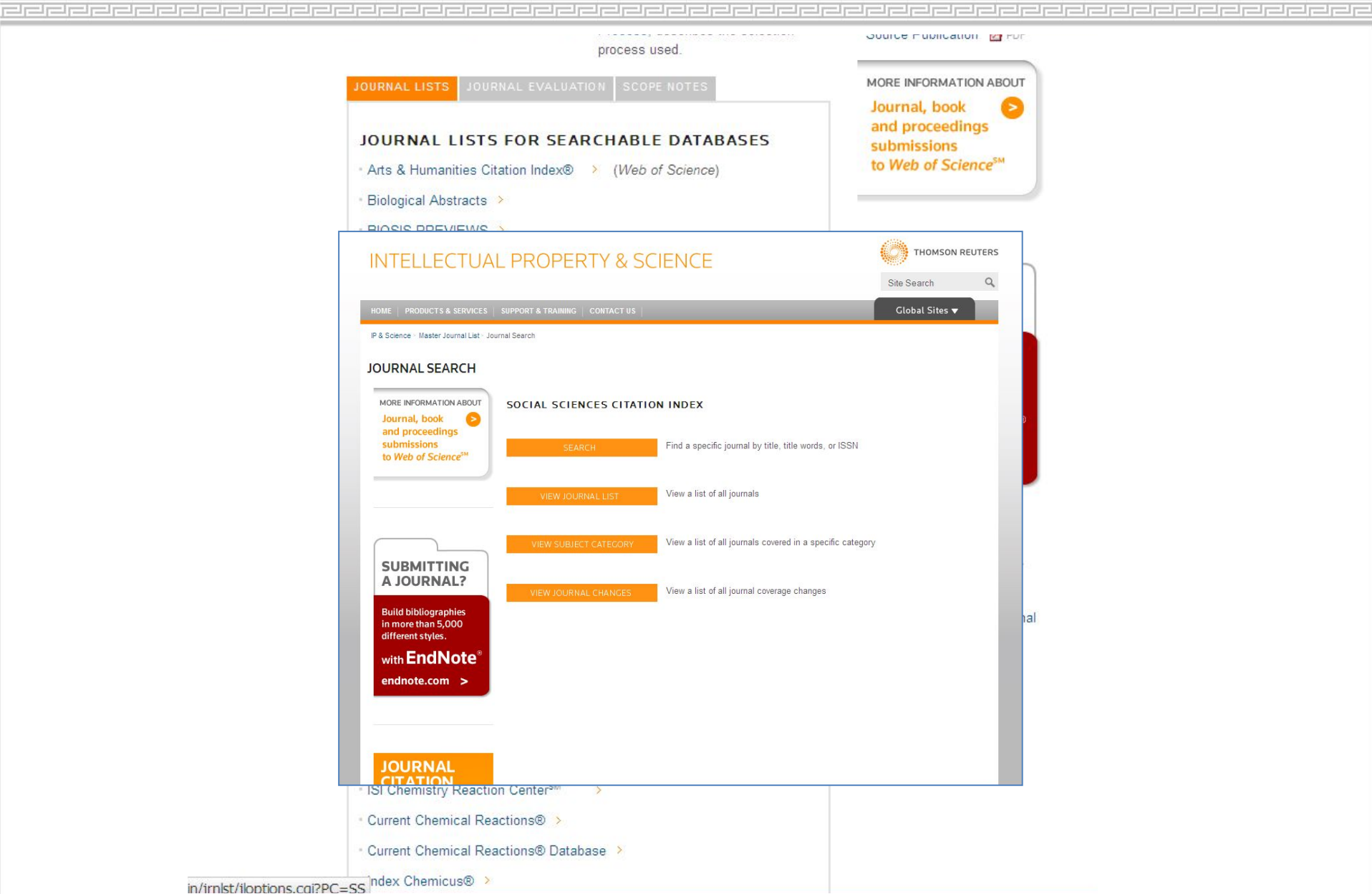

### TITTI <del>TITTI (TITTI) NITITI TITTI</del>

### КАЗАНСКИЙ ФЕДЕРАЛЬНЫЙ УНИВЕРСИТЕТ

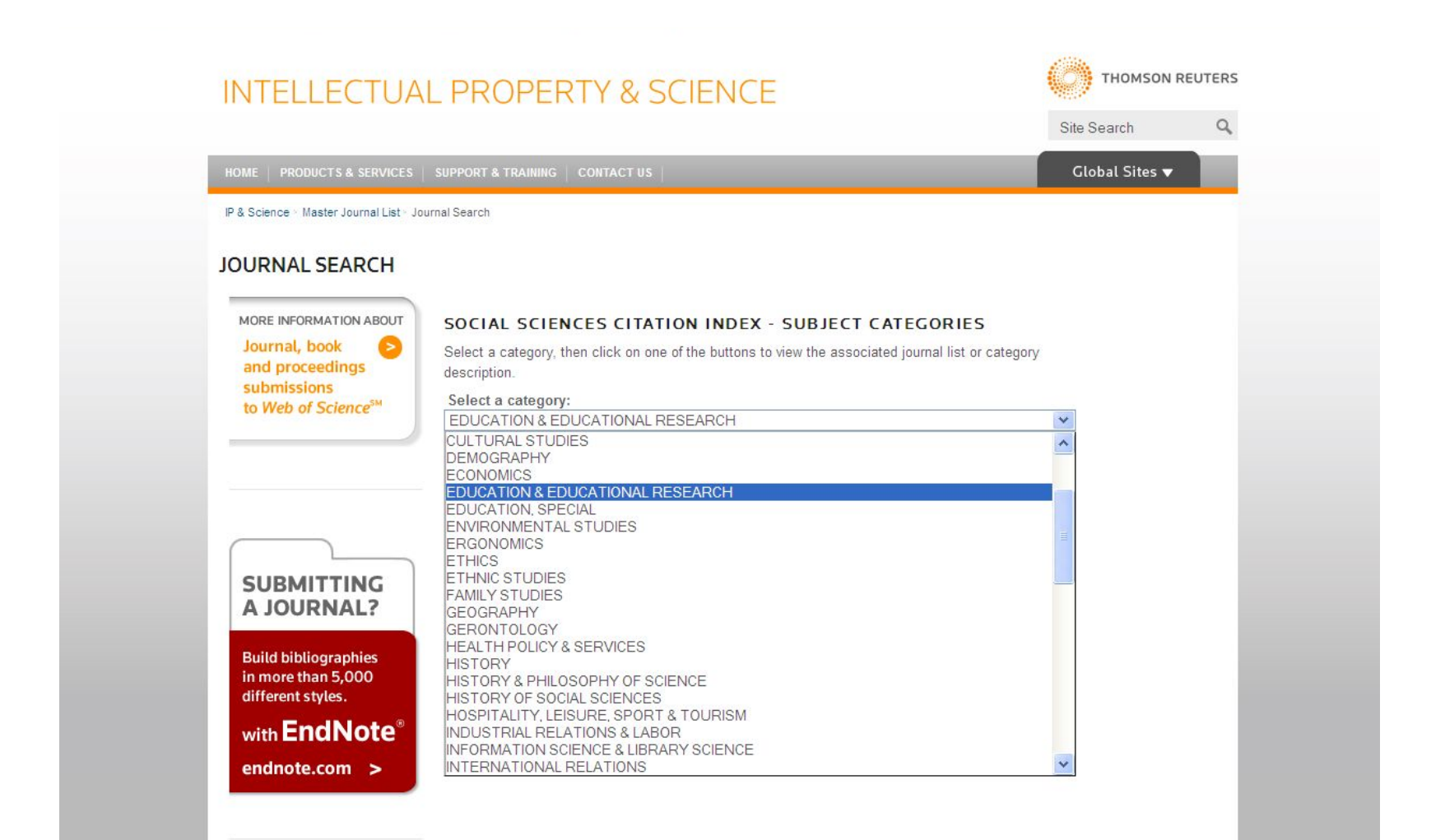

**JOURNAL CITATION** 

29

## TIME REAR THE TIME REAR THE TIME

## 

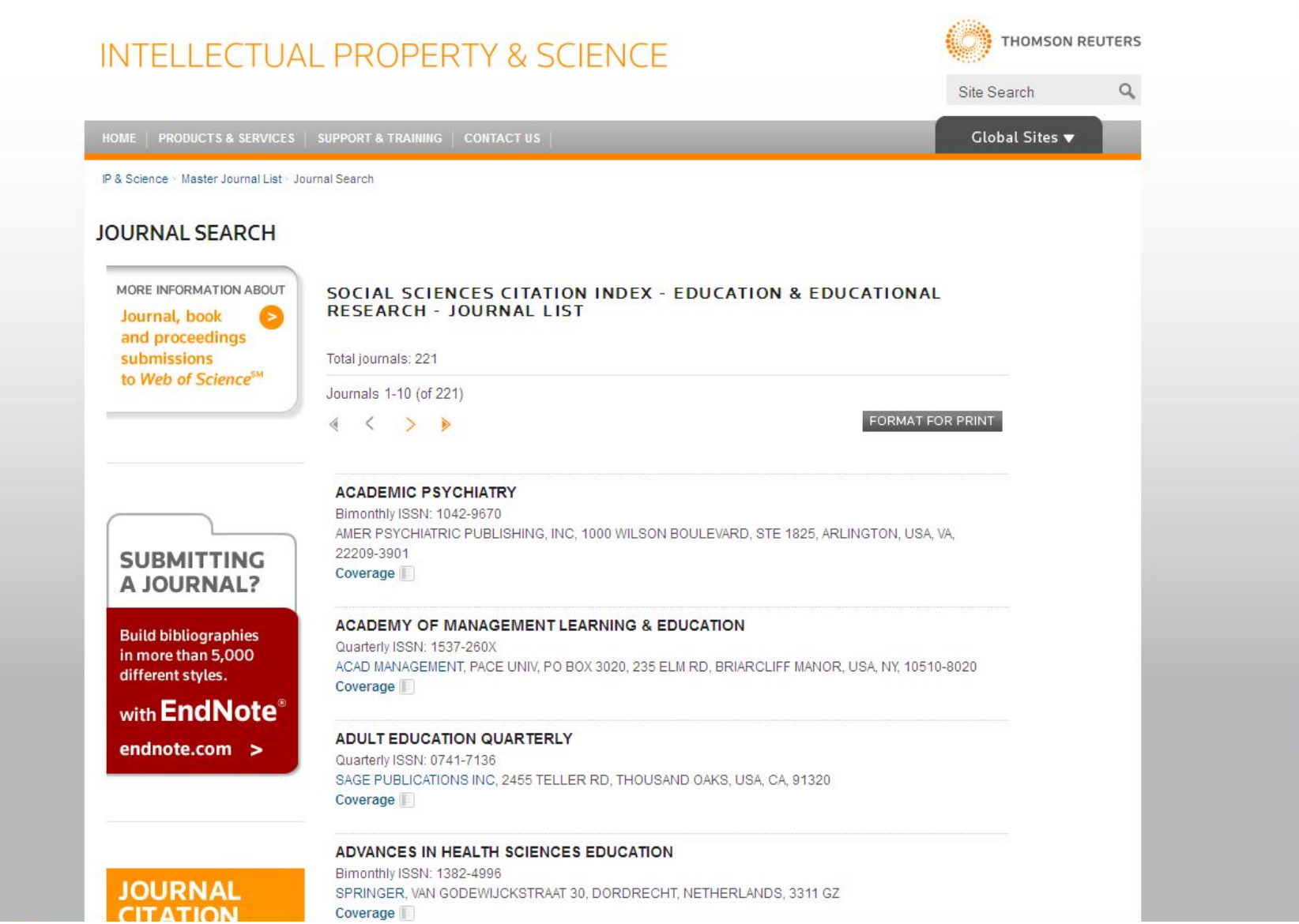

### TITTI <del>TIINE</del> TITTI TIERRE TITTI

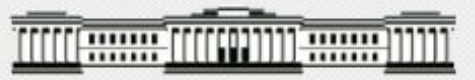

### КАЗАНСКИЙ (ПРИВОЛЖСКИЙ) ФЕДЕРАЛЬНЫЙ УНИВЕРСИТЕТ

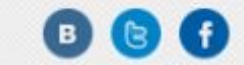

Вход

ГЛАВНАЯ \ OБ УНИВЕРСИТЕТЕ \ СТРУКТУРА УНИВЕРСИТЕТА \ НАУЧНАЯ БИБЛИОТЕКА ИМ. Н.И. ЛОБАЧЕВСКОГО \ СЕТЕВЫЕ РЕСУРСЫ

### Сетевые ресурсы

### Внимание!

Убедительно просим вас неукоснительно соблюдать правила пользования информационными ресурсами, доступ к которым получает Казанский университет.

Эти правила регулируются Лицензионными Соглашениями, которые подписывает Казанский үниверситет, гарантирүя тем самым соблюдение норм авторского права на интеллектүальнүю собственность.

### Напоминаем вам:

1. запрещается сплошное копирование, т. е. скачивание номеров журнала целиком

2. запрещается использование программных средств (FlashGet, WebDownloader и т.п.) для копирования

Владельцы ресурсов строго следят за соблюдением Соглашений.

Доступ к подписным ресурсам с компьютеров университета - свободный (кроме БД диссертаций РГБ). Вне сети университета - доступ к ресурсам по логину и паролю (только для сотрудников КФУ).

Инструкция по работе с электронными ресурсами вне сети КФУ (удаленный доступ) Инструкция по настройке браузера для доступа к ресурсам вне сети университета

Российские сетевые ресурсы Зарубежные сетевые ресурсы Ресурсы в тестовом доступе Поисковые системы Семинары Индекс цитирования **ПУБЛИКАЦИИ SCOPUS** УЧЕНЫХ КФУ

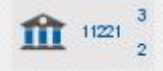

#### 06.02.2013

Информационная технология КОНТЕКСТУМ как инструмент для создания ЭБС вуза, Детгярев Михаил Васильевич, ген. директор "Центрального коллектора библиотек "БИБКОМ

نصرت والأ

#### 15.11.2012

واصريصريص

Публикация научной статьи в высокорейтинговом журнале, Марат Фатхуллин, директор региональных программ в России и Ягна Мирска-Джент (Jagna Mirska-Gent), сотрудник издательского отдела Elsevier по экономике.

#### 31.10.2012

Научная информация в базах данных ProQuest: современные формы и новые **Т**ехнологии

- $\circ$ Новая платформа, новые ресурсы
- Продукты нового поколения компании Serials Solutions: эффективное управление библиотечными коллекциями и полнота данных о мировых информационных продуктах

#### 18.09.2012

Ресурсы Thomson Reuters для научных исследований, С. Парамонов, к.х.н. специалист по работе с клиентами Thomson Reuters

#### 23.05.2012

БиблиоРоссика - портал современной академической литературы по гуманитарным наукам. А.Г. Айдакова, Издательство «Academic Studies Press»

#### 5.04.2012

Полнотекстовые ресурсы для специалистов в области гуманитарных и социальноэкономических наук. Е. М. Полникова, НЭИКОН, НБ СПбГУ

База данных SCOPUS: новые сервисы для пользователей. Е. М. Полникова, НЭИКОН, НБ СПбГУ

Ebsco Discovery Service. A. Соколов, компания «EBSCO Publishing»

#### 27.03.2012

Доступ к зарубежной научной периодике в вузе: есть ли необходимость? Эффективный поиск и анализ научной информации через системы SciVerse Hub, ScienceDirect, Scopus. Г. П. Якшонок, издательство «Elsevier»

Публикации международного уровня: практические рекомендации. Г. П. Якшонок, издательство «Elsevier»

#### 3.11.2011

Интеграция полнотекстовых и наукометрических ресурсов издательства «Эльзевир» (Elsevier) на платформе SCIVerSE. Е. М. Полникова, НЭИКОН, НБ СПбГУ

Scopus, E. М. Полникова, НЭИКОН, НБ СПбГУ

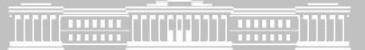

# **Благодарю за внимание**

# Вопросы????

Юлия Лексина E-mail: yleksina@kpfu.ru